Cambridge International Advanced Level

# MARK SCHEME for the May/June 2015 series

# 9713 APPLIED INFORMATION & COMMUNICATION **TECHNOLOGY**

9713/33 Paper 3 (Written B), maximum raw mark 80

This mark scheme is published as an aid to teachers and candidates, to indicate the requirements of the examination. It shows the basis on which Examiners were instructed to award marks. It does not indicate the details of the discussions that took place at an Examiners' meeting before marking began, which would have considered the acceptability of alternative answers.

Mark schemes should be read in conjunction with the question paper and the Principal Examiner Report for Teachers.

Cambridge will not enter into discussions about these mark schemes.

Cambridge is publishing the mark schemes for the May/June 2015 series for most Cambridge IGCSE*®* , Cambridge International A and AS Level components and some Cambridge O Level components.

® IGCSE is the registered trademark of Cambridge International Examinations.

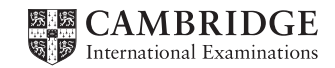

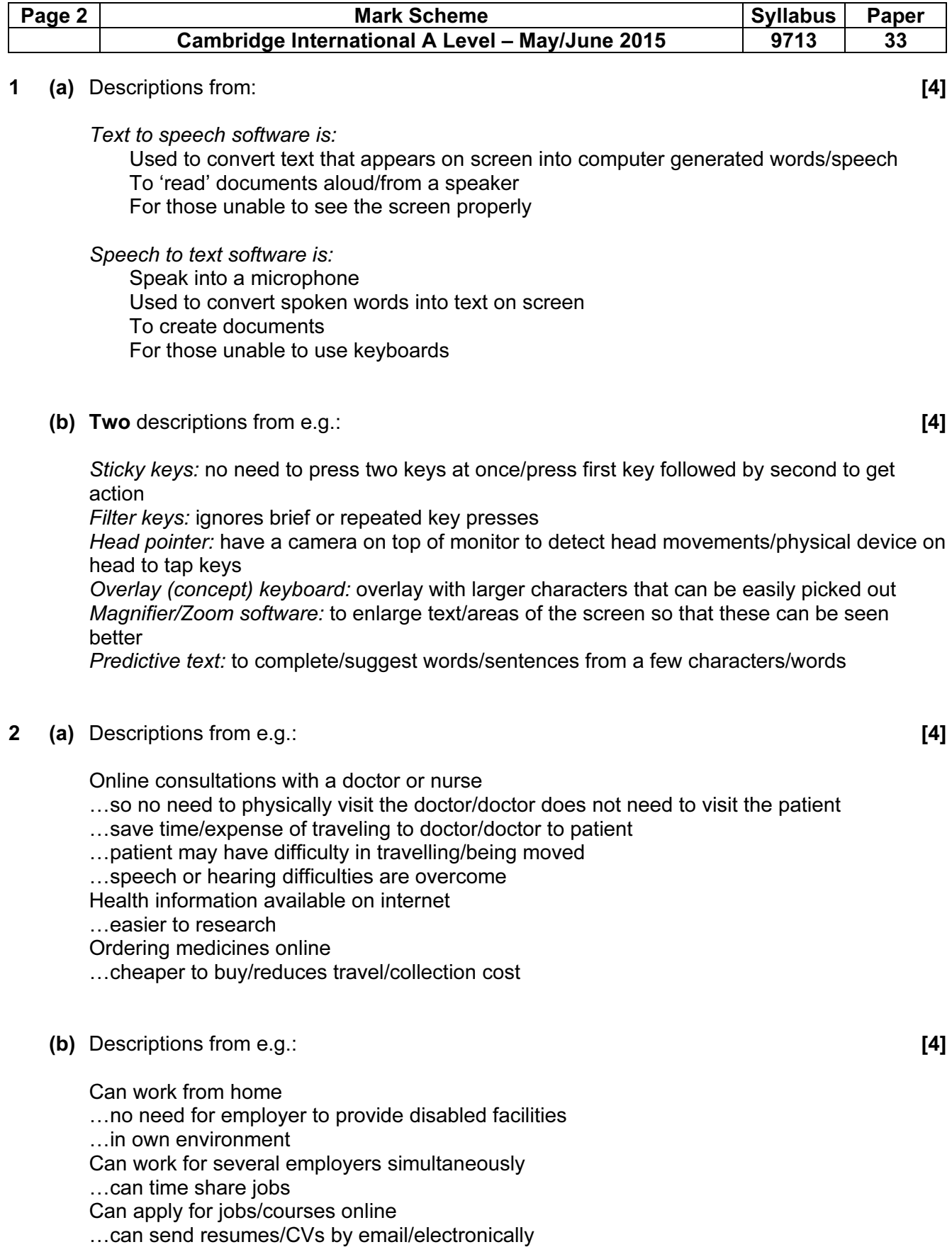

…no need to travel/no need to make difficult journeys

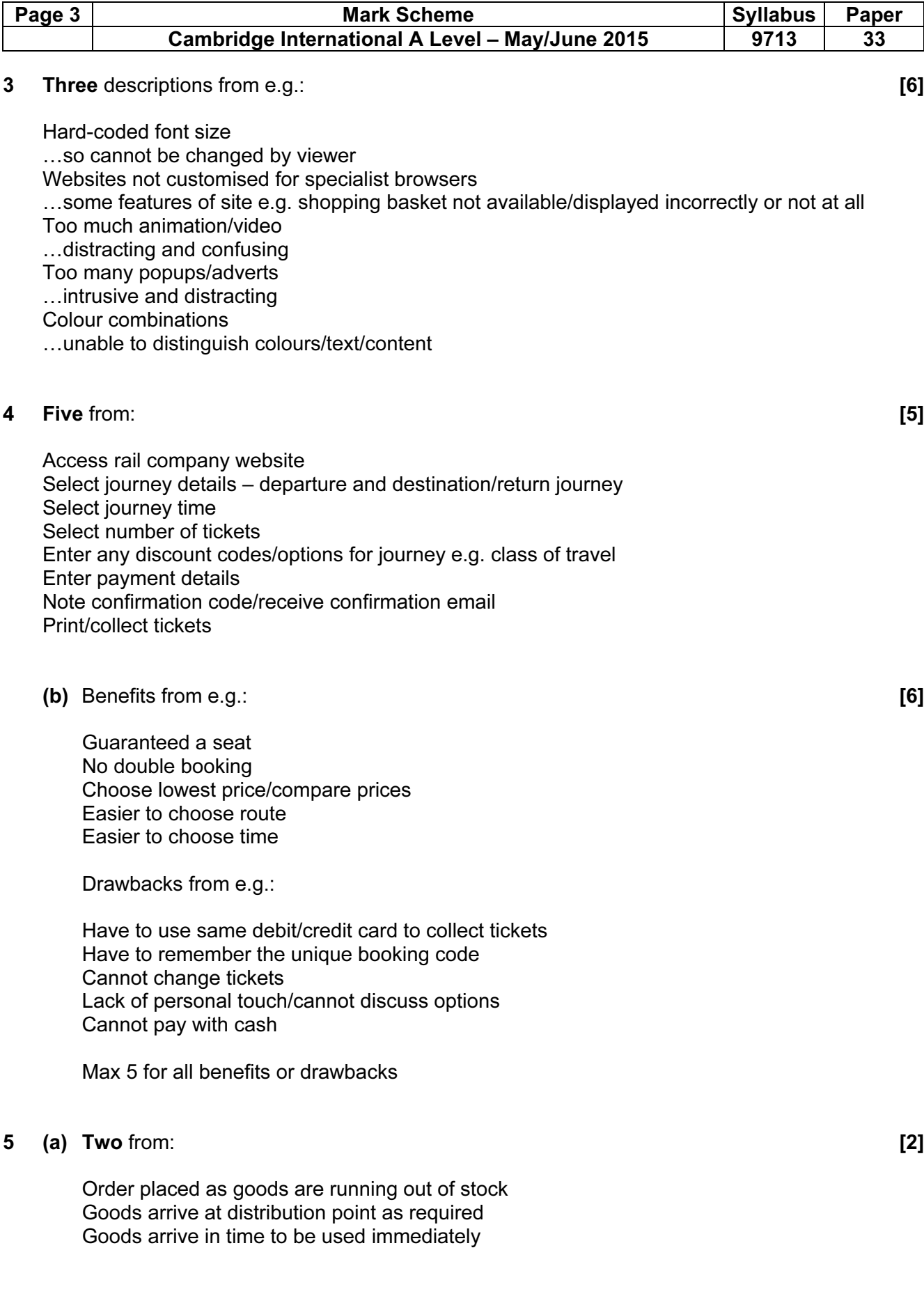

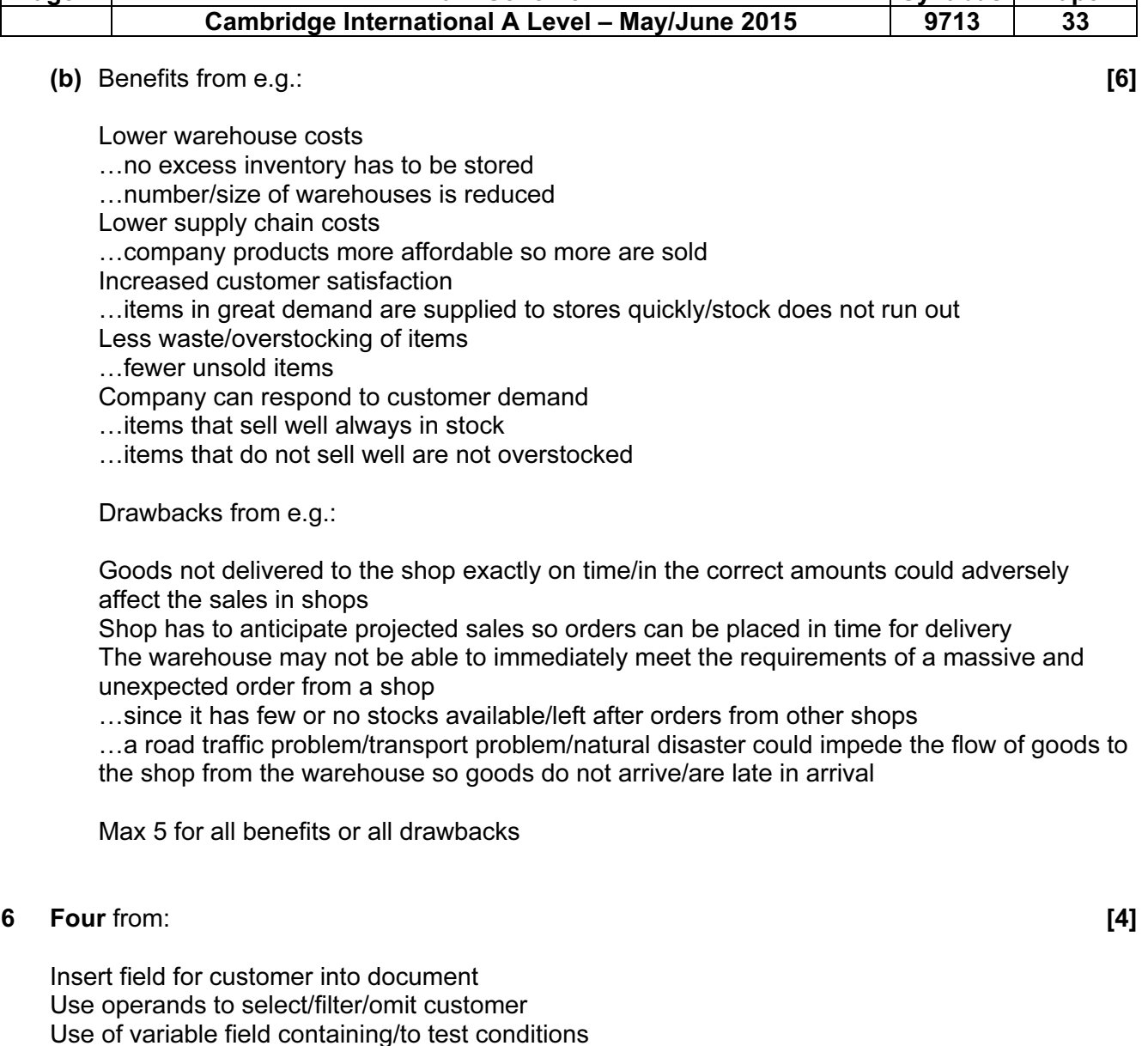

**Page 4** Mark Scheme Syllabus Paper

…use of IF, NEXT, COMPARE, SKIPIF, IF-THEN-ELSE At mail merge runtime

# 7 (a) (i) Hardware: [2]

Bar code reader to read product ID number Electronic scales to weigh products/items/to check correct item has been placed in bagging area Keyboard/keypad to input product ID if barcode cannot be read/quantity Speakers to output alarms/beeps if there is an error/correctly scanned Sensors to detect presence of item

(ii) Software: [2]

Bar code reading software to convert barcode into product ID Database to store/update stock quantity …to output prices (Allow two database answers)

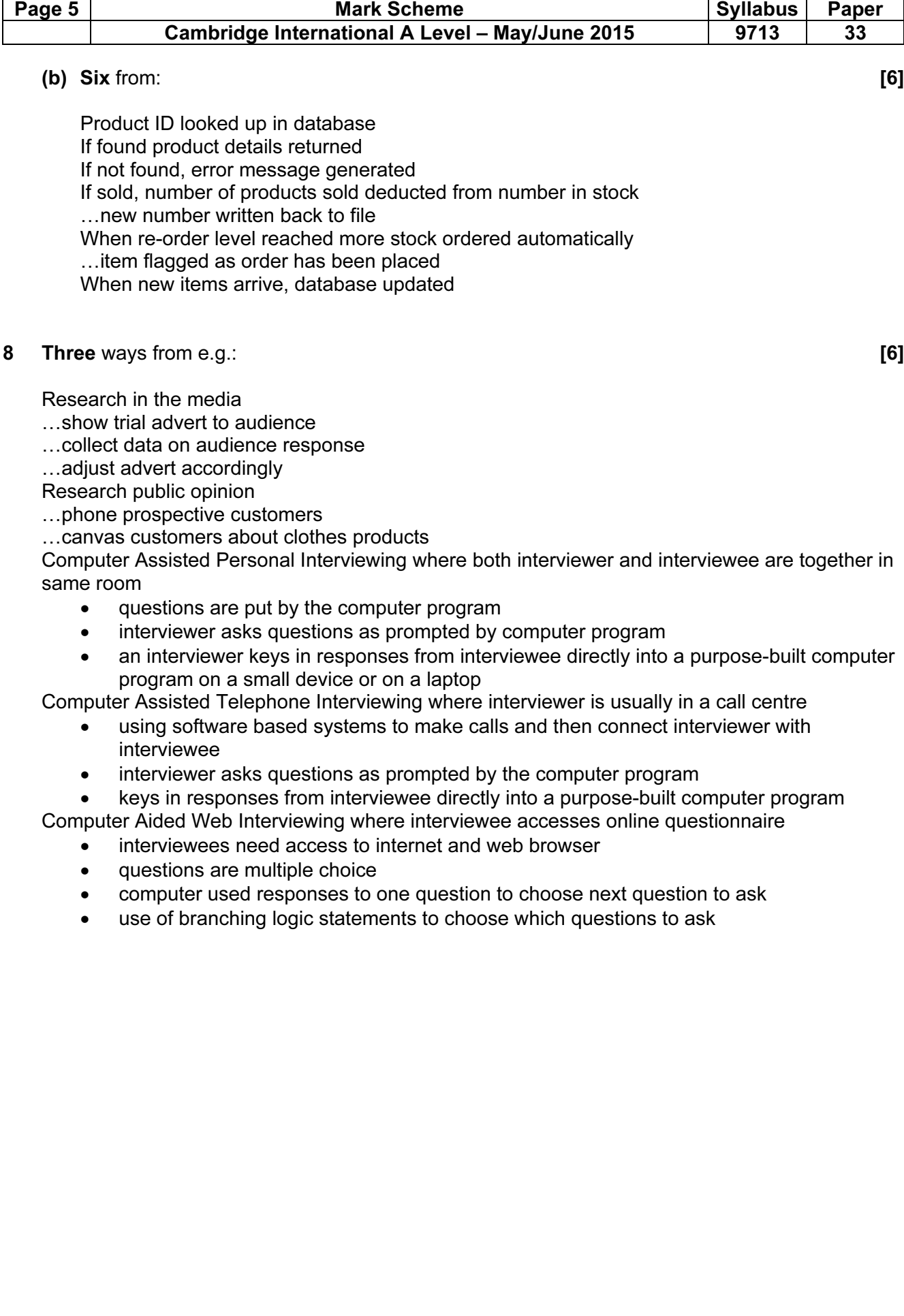

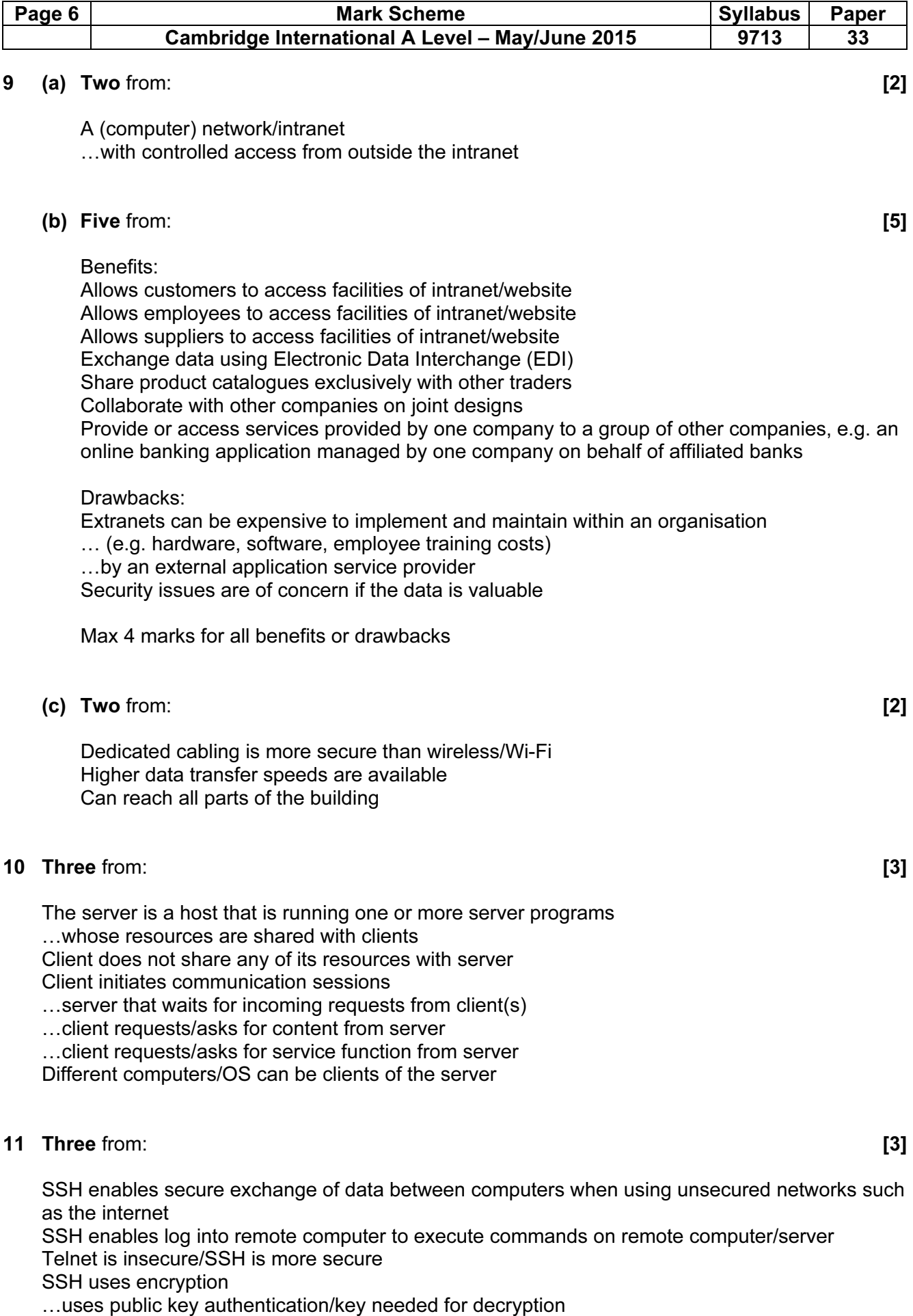

…data if intercepted cannot be read

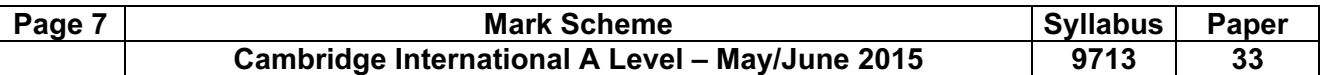

#### 12 Two protocols e.g.: [4]

## UDP

- …does not require hand-shaking
- …before data can be transferred
- …data sent to address of computer
- …no checking that data has arrived

## TCP/IP

…defines the packet structure

…allows routing of packets

## **HTTP**

…used to transfer data for web pages

FTP

…peer to peer transfer of files